# Сравнение методов Ридж-регрессии и LASSO в задачах обработки данных

Л. Э. Мелкумова<sup>а</sup>, С. Я. Шатских<sup>b</sup>

<sup>а</sup> Меркури Девелопмент Раша, 443069, ул. Авроры, 110 к.1, Самара, Россия

<sup>b</sup> Самарский национальный исследовательский университет имени академика С.П. Королева, 443086, Московское шоссе, 34, Самара, Россия

## Аннотация

Работа посвящена сравнению методов линейной регрессии Ридж и LASSO. Преимущества каждого из этих методов рассматриваются на примерах тестовых данных с вычислениями в пакете R.

Ключевые слова: линейная регрессия; Ридж-регрессия; LASSO; кросс-валидация

## 1. Многомерная линейная регрессия. Метод наименьших квадратов

В линейной регерссионной модели рассматривается линейное соотношение между некоторой переменной (откликом) у и объясняющими переменными (предикторами)  $x_1, \ldots, x_{k-1}$ 

$$
y = b_0 + b_1 x_1 + \ldots + b_{k-1} x_{k-1} + \varepsilon,\tag{1}
$$

где величина є интерпретируется как «погрешность наблюдений», «флюктуация», «влияние неучтенных факторов». При различных значениях переменных  $x_i$  наблюдается *п* значений переменной у

$$
y_i = b_0 + b_1 x_{i1} + \ldots + b_{k-1} x_{i,k-1} + \varepsilon_i, \quad i = 1, n \tag{2}
$$

где  $x_{ij}$  - *i* – ое наблюдение переменной  $x_j$ . Величины  $\varepsilon_i$  непосредственно не наблюдаются.

Вводя дополнительные параметры

$$
x_{10} = x_{20} = \ldots = x_{n0} = 1,\tag{3}
$$

запишем систему уравнений (2) в матричном виде

$$
\mathbf{Y} = \mathbf{X}\mathbf{B} + \mathcal{E},\tag{4}
$$

где

$$
\mathbf{Y} = [y_i]_n, \quad \mathbf{X} = [x_{ij}]_{n \times k}, \quad \mathbf{B} = [b_j]_k, \quad \mathcal{E} = [\varepsilon_i]_n.
$$
 (5)

В рамках регрессионного анализа координаты  $b_0, b_1, \ldots, b_{k-1}$  вектора В считаются неизвестными. Ставится задача построения оценок вектора В на основе многомерной выборки наблюдений

$$
\begin{bmatrix} \mathbf{X}, \mathbf{Y} \end{bmatrix} = \begin{bmatrix} x_{10} & x_{11} & \dots & x_{1k-1} & y_1 \\ x_{20} & x_{21} & \dots & x_{2k-1} & y_2 \\ \dots & \dots & \dots & \dots & \dots \\ x_{n0} & x_{n1} & \dots & x_{nk-1} & y_n \end{bmatrix} . \tag{6}
$$

Традиционно для нахождения оценок параметров  $b_0, b_1, \ldots, b_{k-1}$  используется метод наименьших квадратов (МНК):

$$
\sum_{i=1}^{n} \left( y_i - \sum_{j=0}^{k-1} b_j x_{ij} \right)^2 \mapsto \min. \tag{7}
$$

Координаты вектора

$$
\widehat{\mathbf{B}} = [\widehat{b}_j]_k,\tag{8}
$$

минимизирующие (7), называют МНК-оценками неизвестных параметров  $b_0, b_1, \ldots, b_{k-1}$ .

Известно, что при

$$
\det \mathbf{X}^t \mathbf{X} > 0 \tag{9}
$$

вектор МНК-оценок вычисляется по формуле

$$
\widehat{\mathbf{B}} = (\mathbf{X}^t \mathbf{X})^{-1} \mathbf{X}^t \mathbf{Y}.
$$
 (10)

Ввелем обозначение для эмпирической регрессии:

$$
\widehat{\mathbf{Y}} := \mathbf{X}\widehat{\mathbf{B}}.\tag{11}
$$

В координатах это соотношение можно переписать в виде

$$
\widehat{y}_i := \widehat{b}_0 + \widehat{b}_1 x_{i1} + \ldots + \widehat{b}_{k-1} x_{i k-1}, \quad i = \overline{1, n}.
$$
\n(12)

Величина у является прогнозом отклика у, который соответствует предикторам  $x_1, \ldots, x_{k-1}$ . Ошибка МНК-прогноза

$$
RSS := \sum_{i=1}^{n} (\hat{y}_i - y_i)^2.
$$
 (13)

Коэффициент детерминации

$$
R^{2} := 1 - \frac{\sum_{i=1}^{\infty} (\hat{y}_{i} - y_{i})^{2}}{\sum_{i=1}^{n} (y_{i} - \overline{y})^{2}} \in [0, 1]
$$
 (14)

позволяет оценить качество прогноза: чем ближе коэффициент детерминации к единице, тем лучше регрессионная модель  $(11)$  описывает данные  $(6)$ .

 $\boldsymbol{n}$ 

#### 1.1. Стандартизация данных

В задачах линейного регрессионного анализа часто применяют стандартизацию исходных данных (см. [1]). Именно, на основе выборки исходных данных (6), используя обозначения

$$
\overline{x}_j = \frac{1}{n} \sum_{i=1}^n x_{ij}, \quad \overline{y} = \frac{1}{n} \sum_{i=1}^n y_i, \quad S_y^2 = \sum_{i=1}^n (y_i - \overline{y})^2, \quad S_j^2 = \sum_{i=1}^n (x_{ij} - \overline{x}_j)^2, \quad j = \overline{1, k - 1},
$$
(15)

с помощью центрирования и нормировки вводят стандартизованные переменные

$$
v_i := \frac{y_i - \overline{y}}{S_y}, \qquad w_{ij} := \frac{x_{ij} - \overline{x}_j}{S_j}, \qquad i = \overline{1, n}, \quad j = \overline{1, k - 1}.
$$
 (16)

Вводя матричные обозначения,

$$
\mathbf{V} = [v_i]_n, \quad \mathbf{W} = [w_{ij}]_{n \times (k-1)}, \tag{17}
$$

в том случае, когда det  $W'W > 0$  вектор МНК-оценок коэффициентов стандартизованной модели вычисляется по формуле

$$
\widehat{B} = (\mathbf{W}^t \mathbf{W})^{-1} \mathbf{W}^t \mathbf{V}.
$$
\n(18)

Стандартизованная система регрессионных уравнений по сравнению с исходной системой (2) имеет ряд преимуществ. Первое преимущество связано с использованием относительных величин вместо абсолютных. Величины различных предикторов  $x_i$  могут иметь разные размерности и диапазоны изменения. В то время как стандартизованые предикторы  $w_i$ всегда безразмерны. Во-вторых, влияние каждого предиктора не обязательно связано с его абсолютной величиной  $x_i$ , а скорее с относительной величиной его изменчивости  $w_i$ .

#### 2. Ридж-регрессия и LASSO

Нередко приходится сталкиваться с ситуацией, когда матрица  $X^tX$  «близка» к вырожденной. Тогда говорят о наличии мультиколлинеарности. В таких ситуациях МНК-оценки формально существуют, но обладают «плохими» статистическими свойствами. Небольшое изменение исходных статистических данных (добавление или изъятие небольшой порции наблюдений) приводит к существенному изменению оценок коэффициентов регрессионной модели, вплоть до изменения их знаков.

Для исследования мультиколлинеарности регрессионной модели используют коэффициенты увеличения дисперсии  $VIF_j$ ,  $j = \overline{1,k}$  (см. [2]). На практике, в том случае когда  $VIF_j > 5$  (а тем более когда  $VIF_j > 10$ ), по крайней мере для одного ј, считается, что мультиколлинеарность регрессионной матрицы Х велика.

Методы регрессии Ридж и LASSO осуществляют регуляризацию параметров и позволяют преодолеть некоторые недостатки метола наименьших квалратов.

Точность прогноза. Если зависимость между переменными близка к линейной, и число предикторов k значительно меньше объема выборки  $(k \ll n)$ , скорее всего простой метод наименьших квадратов будет давать хорошие результаты. Однако, если k не намного меньше размера выборки *n*, растет дисперсия прогноза, а его точность падает. Если же  $k > n$ , метод наименьших квадратов не дает единственного решения и дисперсия прогноза становится бесконечной. Методы регуляризации зачастую позволяют добиться уменьшения десперсии прогноза за счет незначительного увеличения его смещенности. В результате точность прогноза растет.

Интерпретируемость модели. Зачастую модель содержит большое число к предикторов, многие из которых могут не оказывать влияния на значение отклика. Если исключить такие переменные из выборки, модель будет легче интерпретировать. Методы регрессии Ридж и LASSO представляют в этом смысле альтернативу известной технике «выбора подмножества» для уменьшения числа предикторов. В результате применения этих методов коэффиицент (вес) при некоторых предикторах линейной модели приближается к нулю (или становится равным нулю).

## 3. Ридж-регрессия

Ридж-оценка неизвестного вектора *<sup>B</sup>* по стандартизованным наблюдениям {**W**, **<sup>V</sup>**} определяется равенством

$$
\widetilde{B_{\lambda}} := \left(\mathbf{W}^t \mathbf{W} + \lambda \mathbb{I}\right)^{-1} \mathbf{W}^t \mathbf{V},\tag{19}
$$

где  $\mathbb{I}$  – единичная матрица. Параметр  $\lambda > 0$  называют параметром регуляризации.

Для координатной записи Ридж-оценки будем использовать обозначение

$$
\widetilde{B}_{\lambda} = \left[ \widetilde{\beta}_j(\lambda) \right]_{k-1} . \tag{20}
$$

Добавление к диагональным элементам матрицы **<sup>W</sup>**t**<sup>W</sup>** «гребня» λ превращает «плохо обусловленную» матрицу **<sup>W</sup>**t**<sup>W</sup>** в «хорошо обусловленную» матрицу (**W**t**<sup>W</sup>** <sup>+</sup> <sup>λ</sup>I) . Тем самым удается избежать неприятностей связанных с обращением «плохо обусловленных» матриц. Однако в отличии от МНК-оценки *B* Ридж-оценка  $B_{\lambda}$  является смещенной оценкой. Можно показать, что Ридж-оценка  $B_{\lambda}$  является решением следующих эквивалентных экстремальных задач.

1° 
$$
\| \mathbf{V} - \mathbf{W}B \|^2 + \lambda \| B \|^2 \longrightarrow \min,
$$
  
\n2°  $\text{Для любого } \lambda > 0 \text{ cyшествует } t(\lambda) > 0, \text{ при котором}$   
\n $\| \mathbf{V} - \mathbf{W}B \|^2 \longrightarrow \min, \text{ при } \| B \|^2 \leq t(\lambda).$  (21)

Таким образом, Ридж-оценка является МНК-оценкой с ограничением нормы возможных решений (сферическое ограничение на параметры).

# 4. LASSO

Оценка LASSO<sup>1</sup>  $\widetilde{B}_\lambda$  (см. [3], [4]) является решением следующих эквивалентных экстремальных задач по стандартизованным наблюдениям {**W**, **<sup>V</sup>**}.

1° 
$$
\| \mathbf{V} - \mathbf{W}B \|^2 + \lambda \| B \|_1 \longrightarrow \min
$$
,  
\n2°  $\text{Для любого } \lambda > 0 \text{ cyшествует } t(\lambda) > 0, \text{ при котором}$   
\n $\| \mathbf{V} - \mathbf{W}B \|^2 \longrightarrow \min, \text{ при } \| B \|_1 \leq t(\lambda),$  (22)

где || *B* ||<sub>1</sub> =  $\sum_{j=1}^{k-1} |\beta_j|$ .

В отличие от Ридж-регрессии, LASSO имеет несколько другое ограничение для <sup>β</sup><sup>j</sup> , *<sup>j</sup>* <sup>=</sup> <sup>1</sup>, *<sup>k</sup>* <sup>−</sup> <sup>1</sup>. Коэффициент <sup>λ</sup> умножается на  $\ell_1$ -норму вектора  $(\beta_1, \ldots, \beta_{k-1})$ , тогда как в Ридж-регрессии используется  $\ell_2$ -норма.

Положительным (в плане интерпретируемости модели) результатом такой замены нормы является тот факт, что LASSO, в отличие от Ридж-регрессии, не только осуществляет регуляризацию, но и приравнивает некоторые из коэффициентов к нулю при достаточно большом значении λ. То есть LASSO дополнительно осуществляет выбор подмножества переменных, что позволяет легче интепретировать модель.

Как и в случае Ридж-регрессии, различные значения  $\lambda$  генерируют разные векторы  $\tilde{B}_\lambda$ . Поэтому важно правильно выбрать подходящее значение λ. В разделе 5 мы говорим о технике кросс-валидации, которая может использоваться для этих целей.

### 5. Выбор значения λ для Ридж и LASSO. Кросс-валидация.

Техника кросс-валидации (ее еще называют «скользящим контролем» или «перекрестной проверкой») предоставляет возможность найти «подходящее» значение λ по имеющимся наблюдениям (см. [3], [4], [5]). Здесь «подходящее» нужно понимать в том смысле, что мы стремимся подобрать λ, которое позволит прогнозировать значения отклика с наибольшей точностью. Очевидно, что слишком малые значения λ могут приводить к переобучению, когда модель будет подстраиваться под шум, присутствующий в исходных наблюдениях. Слишком большие λ, напротив, могут помешать определению основной закономерности. В обоих случаях будет расти ошибка, вычисленная для наблюдений, не входящих в исходную выборку (контрольных наблюдений).

Процедура кросс-валидации искусственно разделяет исходные наблюдения на контрольную и обучающую выборки. По обучающей выборке строятся оценки регрессионных коэффициентов. Далее полученная регрессионная модель валидируется на контрольной выборке.

Более точно алгоритм выглядит следующим образом. Сначала вся выборка случайно разделяется на *Q* блоков. Один из блоков рассматривается как контрольная выборка, а остальные *Q* − 1 в совокупности составляют обучающую выборку. На практике *Q* обычно выбирают равным 5 или 10. Далее берется вектор значений  $\lambda = [\lambda_s]$  с некоторым шагом, и для

<sup>&</sup>lt;sup>1</sup> Least Absolute Shrinkage and Selection Operator.

кажлого из значений  $\lambda_s$  по обучающей выборке строится регрессионная молель. Для кажлой молели вычисляется ошибка прогноза, то есть сумма квадратов остатков регрессии

$$
RSS_{\lambda_s}^q = \sum_{i=1}^n \left( y_i - \sum_{j=0}^{k-1} \widehat{b}_j(q, \lambda_s) x_{ij} \right)^2,
$$
 (23)

где  $q = \overline{1,Q}$  есть номер блока, выбранного в качестве контрольной выборки. Далее вычисляется среднее значение этой ошибки по всем блокам:

$$
MSE_{\lambda_s} = \frac{1}{Q} \sum_{q=1}^{Q} RSS_{\lambda_s}^q.
$$
 (24)

В качестве подходящего  $\lambda$  выбирается такое  $\lambda_s$ , при которой  $MSE_{\lambda_s}$  будет минимальной.

Другой популярный вариант выбора  $\lambda$  руководствуется правилом «одной стандартной ошибки» (см., например, [6]). Для каждого значения  $MSE_{\lambda_s}$  вычисляется стандартная ошибка среднего, а затем выбирается наибольшее  $\lambda_s$ , при котором  $MSE_{\lambda_s}$  превосходит минимальное значение  $MSE$  не более, чем на одну стандартную ошибку. Таким образом мы получаем более «регулярную» модель, при этом «ухудшая» MSE не более, чем на одну стандартную ошибку.

## 6. Рилж и LASSO на примере тестовых ланных

Теперь применим методы регрессии МНК, Ридж и LASSO к реальным данным. Для этого мы будет использовать результаты наблюдений различных характеристик вина, которые можно найти на общедоступном ресурсе UCI Machine Learning Repository ([7]). Набор данных называется Wine Quality и представляет собой значения измерений различных характеристик белого и красного вин Винью Верде («Vinho Verde») из провинции Минью на севере Португалии (см. [8], [9]). В этой работе мы рассматриваем только данные о красном вине. Предикторами являются различные физико-химические свойства вина, такие как кислотность, плотность, содержание сахара и алкоголя. Отклик же есть оценка качества вина по шкале от 0 до 10.

Мы построим регрессионные модели зависимости оценки качества вина от его физико-химических характеристик методами наименьших квадратов, Ридж и LASSO. Для проведения всех вычислений мы использовали математический пакет R и в частности его библиотеку glmnet, которая содержит в себе функции для построения регрессионной модели метолами Рилж и LASSO.

Прежде всего нужно загрузить в R библиотеку glmnet.

#### library (glmnet)

Данные о вине хранятся в формате CSV. Для загрузки данных в пакет R можно использовать команду read.csv2. Для дальнейшего использования данные из файла мы сохранили в переменную wine.

wine = read.csv2("winequality-red.csv", na.strings="N/A", dec=".")

Для наблюдений выделили 12 параметров вина, 11 из которых представляет собой значения различных физических и химических показателей, которые мы будем рассматривать как предикторы, а 12-й есть оценка качества вина, целое число от 0 до 10, которое мы считаем откликом. Список названий столбцов для матрицы wine можно посмотреть с помощью команды names (см. таблицу 1).

names(wine)

Таблица 1. Список предикторов (названия столбцов) матрицы wine

| 1. fixed.acidity                   |       |                                       | 2. volatile.acidity 3. citric.acid 4. residual.sugar 5. chlorides 6. free.sulfur.dioxide |
|------------------------------------|-------|---------------------------------------|------------------------------------------------------------------------------------------|
| 7. total.sulfur.dioxide 8. density | 9. pH | 10. sulphates 11. alcohol 12. quality |                                                                                          |

Таблица данных для красного вина содержит значения для 1599 наблюдений. В этом можно убедиться, используя команду dim для определения размерности матрицы.

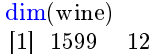

Для оценки качества регрессионных моделей мы случайным образом разделим выборку пополам на обучающую и контрольную. Так как разбиение выборки на подмножества производятся случайно, результаты будут отличаться от раза к разу. Чтобы избежать этого и чтобы читатель смог повторить приведенные вычисления, будем использовать команду set.seed с фиксированным значением параметра 1.

wine.pred.names =  $names(wine)[1:length(names(wine)) -1]$ wine.pred  $=$  wine $[$ , wine.pred.names

set .seed(1)  $train = sample(1: nrow(wine,pred), nrow(wine,pred)/2)$  $test = (-train)$  $x = \text{model matrix}(\tilde{\ }^{\prime}, \text{ wine pred}[\text{train}, \;])$  [, -1]  $y =$  wine\$quality[train] x. test = model.matrix( $\tilde{\ }$ , wine.pred[test, ]) [, -1] y. test  $=$  wine  $\gamma$  quality [test]

Матрицу значений предикторов для обучающей выборки мы будем хранить в переменной x, а отклик в переменной y. Для контрольной выборки мы используем переменные x.test и y.test.

Регрессионную МНК-модель можно построить, используя команду lm. МНК-оценки параметров приведены в первой строке таблицы 3.

 $lm.mod = lm(y^-, data = data frame(x))$ 

Команда summary позволяет получить удобную сводку различных характеристик регрессионной модели. В частности, коэффициент детерминации  $R^2$ , который в нашем случае равен  $0.3334006$ .

summary(lm.mod)\$r.squared [1] 0.3334006

Для анализа мультиколлинеарности вычислим значения коэффициентов увеличения дисперсии *V IF*<sup>j</sup> . Для этого будем использовать команду vif из библиотеки car.

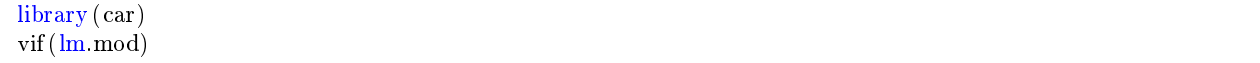

**Таблица 2.** Коэффициенты увеличения дисперсии  $VIF_j$ ,  $j = 1, 11$  для красного вина

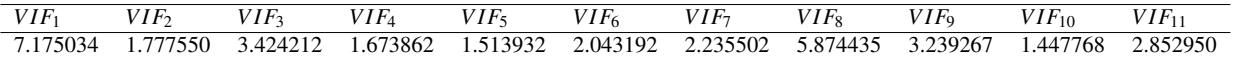

Значения *V IF*<sup>j</sup> приведены в таблице 2. Некоторые из этих коэффициентов довольно велики, как например *V IF*<sup>1</sup> и *V IF*8. Это говорит о значительной, но некритичной мультиколлинеарности: все *V IF*<sup>j</sup> <sup>&</sup>lt; <sup>10</sup>.

Перейдем теперь к Ридж-регрессии. Как уже было сказано, для Ридж-регрессии различные значения λ будут генерировать различные наборы  $b_i$ . Используя пакет R, мы можем посмотреть, как для данной выборки оценки  $b_i$  меняются в зависимости от  $\lambda$ .

Для этого сначала выберем некоторый диапазон значений  $\lambda$  и сгенерируем регрессионную модель для всех  $\lambda$  из этого диапазона, используя удобную функцию glmnet из одноименной библиотеки. Заметим, что функция glmnet проводит стандартизацию данных: как предикторы, так и отклик центрируются и нормируются перед построением регрессионной модели. При этом результат всегда выдается в исходных единицах измерения, поэтому, в частности, мы получим ненулевое значение свободного члена  $b_0$ .

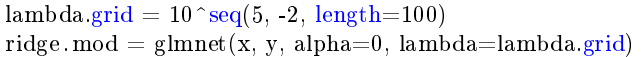

В данном случае  $\lambda$  принимает 100 различных значений от 10<sup>−2</sup> до 10<sup>5</sup>, где степень меняется с постоянным шагом  $\frac{7}{99}$ .<br>Зависимость оценок коэффициентов от λможно изобразить, используя команду Зависимость оценок коэффициентов от  $\lambda$  можно изобразить, используя команду

```
plot(ridge.mod, xvar='lambda')
```
Вывод этой команды представлен на рисунке (1) слева. Как можно видеть, при увеличении  $\lambda$  значения оценок  $b_i$ «стягиваются» к нулю, то есть норма вектора оценок  $||b(\lambda)||_2$  уменьшается. При этом отдельные коэффициенты могут на некотором промежутке возрастать с увеличением  $\lambda$  (как, например, коэффициент *density*, обозначенный красным).

В верхней части графика для соответствующего значения  $\log \lambda$  с некоторым шагом показано количество ненулевых оценок b<sub>i</sub>, получившихся в регрессионной модели с использованием данного A. Как мы видим, для Ридж-регрессии это<br>число постоянно на всем графике и равно исходному шислу преликторов модели. Таким образом, хотя Ридж-регрес число постоянно на всем графике и равно исходному числу предикторов модели. Таким образом, хотя Ридж-регрессия и позволяет существенно приблизить к нулю оценки коэффициентов *b*<sup>i</sup> , даже при очень больших λ они не обращаются в нуль.

Здесь интересно сравнить значения оценок коэффициентов  $\widehat{b}_i$  для тех же  $\lambda$  с оценками, полученными методом LASSO.

Снова воспользуемся функцией glmnet, чтобы построить регрессионную модель методом LASSO для тех же данных и того же вектора lambda.grid. Елинственное, что необходимо поменять, это значение параметра alpha с 0 на 1.

lasso mod = glmnet(x, y, alpha=1, lambda=lambda.grid)  $plot(lasso . mod, xvar = 'lambda'd)$ 

Вывод команды plot показан на рисунке (1) справа. Как видим, метод LASSO так же «стягивает» к нулю значения коэффициентов с ростом  $\lambda$ . Однако в данном случае, оценки не просто приближаются к нулю, они становятся равны нулю при некотором значении  $\lambda$ . Это можно проследить по числам вверху графика, которые показывают количество ненулевых коэффициентов в полученной модели. При  $\log \lambda = -5$  число ненулевых коэффициентов 7, а при  $\log \lambda = 0$  мы уже получаем нулевую модель. То есть метод LASSO при достаточно больших  $\lambda$  производит выбор переменных, существенных для данной модели.

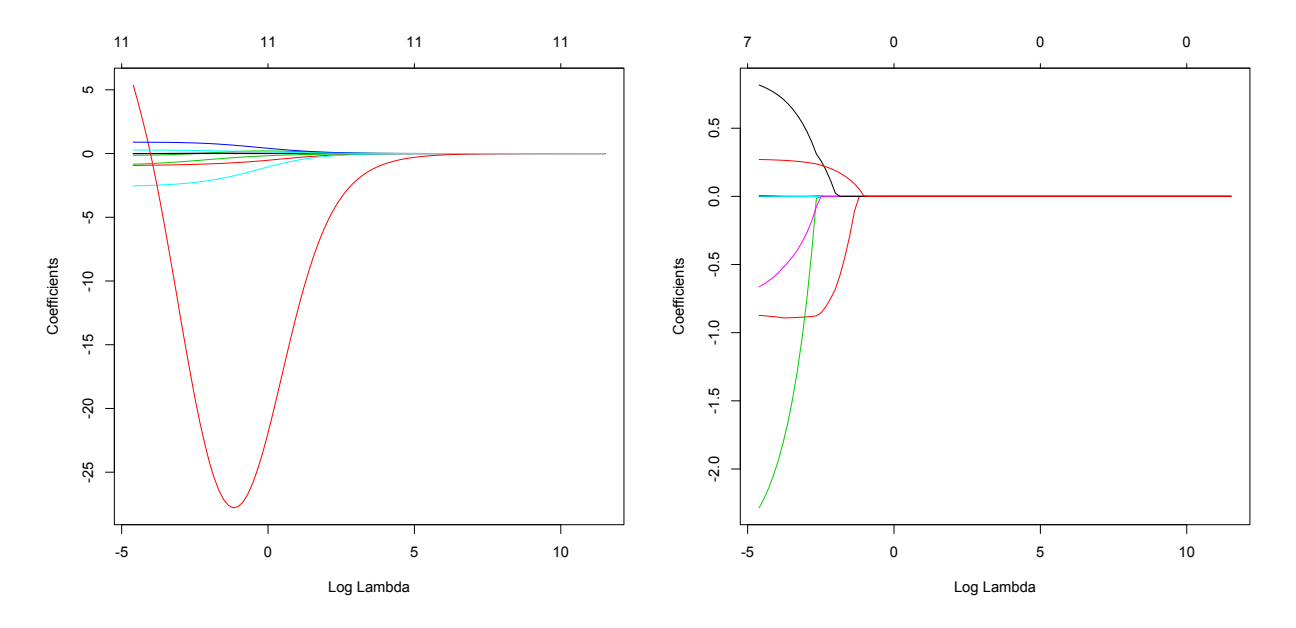

**Рис. 1.** Зависимость значений оценок коэффициентов  $\beta_i$ , полученных методами Ридж (слева) и LASSO (справа), для красного вина от log  $\lambda$ . В верхней части графика показано количество ненулевых коэффициентов  $\widehat{b_i}$  в полученной регрессионной модели.

Используя пакет R, мы также можем произвести выбор подходящего значения  $\lambda$  методом кросс-валидации. Для этого можно используется команда cv.glmnet пакета glmnet. Так как разбиение выборки на подмножества в методе кроссвалидации производятся случайно, мы снова используем команду set.seed, чтобы обеспечить воспроизводимость результатов. И злесь команлы для Ридж и LASSO отличаются только значением параметра alpha.

set  $seed(1)$ ridge.cv.out = cv.glmnet(x, y, alpha=0) set  $\operatorname{seed}(1)$  $lasso.cv.out = cv.glmnet(x, y, alpha=1)$ 

Результаты кросс-валидации на графике, полученные с помощью команды plot, представлены на рисунке (2).

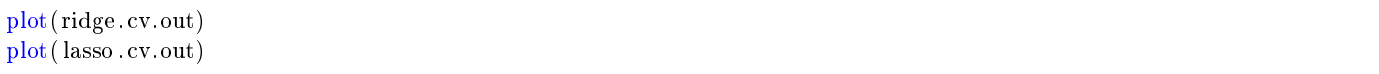

На графиках показана зависимость средней квадратичной ошибки предсказания  $MSE_{\lambda}$  от log  $\lambda$ . Вертикальные отрезки в каждой точке добавляют и отнимают от  $MSE_{\lambda}$  одну стандартную ошибку. Одна из вертикальных пунктирных линий показывает положение минимума MSE. Вторая пунктирная линия обозначает точку, выбранную по «правилу одной станлартной ошибки».

Пользуясь результатами кросс-валидации, мы можем определить подходящие значения  $\lambda$  для каждого из методов.

 $ridge. bestlam = ridge.cv.out$ \$lambda.min  $ridge.lang = ridge.cv.out$ lambda.1se  $lasso. bestlam = lasso.cv. out$lambda min$  $lasso.$  lam $1se = lasso.cv.$ out $\frac{1}{2}$ lambda. 1se

В нашем случае для Ридж регрессии ridge.bestlam = 0.05257397, ridge.lam1se = 0.6481565. Для LASSO соответственно  $lasso. bestlam = 0.01056334, lasso.lam1se = 0.06186968.$ 

Полученные значения коэффициентов регрессионной модели для каждого из этих значений lambda приведены в

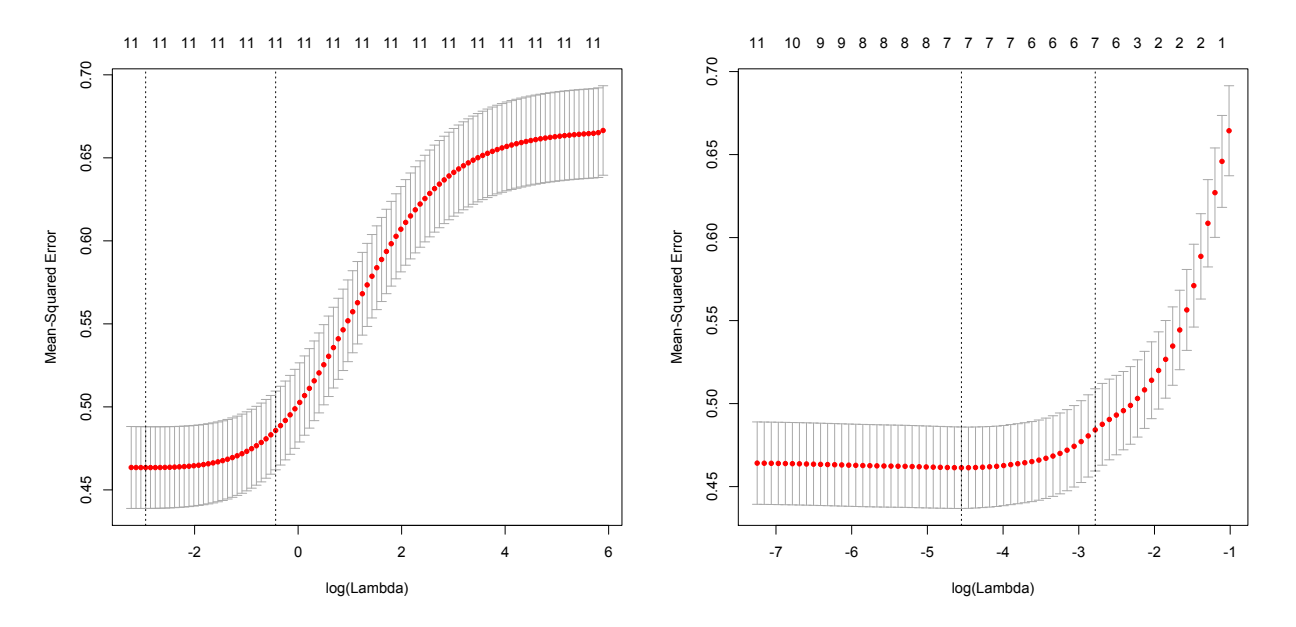

Рис. 2. Зависимость значения средней квадратичной ошибки для моделей, полученных методами Ридж (слева) и LASSO (справа), для красного вина от  $\log \lambda$ . В верхней части графика показано количество ненулевых коэффициентов  $\overline{b_i}$  в полученной регрессионной модели. Пунктирной линией отмечены значение log λ, при котором функция минимальна, и значение, отличающееся от минимума на одну стандартную ошибку.

таблице 3. Чтобы вычислить эти значения в R, нужно построить регрессионную модель с выбранными значениями λ <sup>и</sup> вывести коэффициенты с помощью команды coef.

 $ridge.mod. best = glmnet(x, y, alpha=0, lambda=ridge. bestlam)$ coef(ridge.mod.best) ridge.mod.1se = glmnet(x, y, alpha=0, lambda=ridge.lam1se) coef(ridge.mod.1se) lasso .mod.best =  $glmnet(x, y, alpha=1, lambda=lasso. bestlam)$ coef(lasso .mod.best) lasso .mod.1se = glmnet(x, y, alpha=1, lambda=lasso.lam1se) coef(lasso .mod.1se)

Таблица 3. Оценки параметров для красного вина, полученные различными методами регрессии

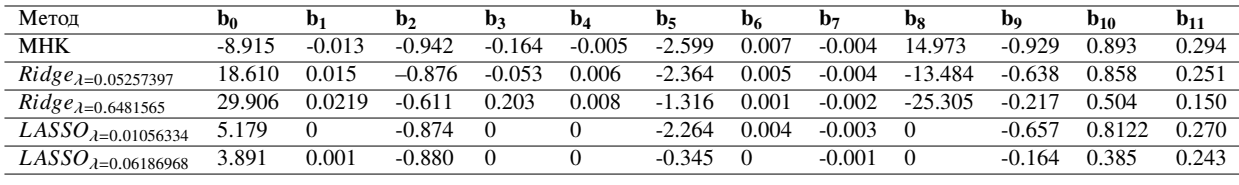

Как мы можем видеть, как для Ридж, так и для LASSO, при переходе от *bestlam* к *lam*1*se* модель становится более «регулярной» в том смысле, что усиливается «стягивающая» способность регрессии. В случае LASSO количество нулевых элементов не изменилось, хотя и изменился их набор. Элемент *<sup>b</sup>*1, который был равен нулю при λ <sup>=</sup> *lasso*.*bestlam* <sup>=</sup> <sup>0</sup>.<sup>01056334</sup> снова становится ненулевым для λ <sup>=</sup> *lasso*.*lam*1*se* <sup>=</sup> <sup>0</sup>.05980285, зануляется элемент *<sup>b</sup>*10.

Теперь сравним суммы квадратов ошибок *RSS* для каждой из моделей. Мы будем вычислять RSS сначала на обучающей выборке, а затем на контрольной выборке.

```
y.lm.train = predict(lm.mod, newdata = data.frame(x))
sum((y.lm.train - y)^2)y.lm.test = predict(lm.mod, new data = data frame(x.test))sum((y.lm.test - y.test) ^2)y.ridge.best. train = predict(<i>ridge</i>, <i>mod</i>, <i>best</i>, <i>newx=x</i>)sum((y.ridge. best. train - y)^2)y.ridge.best. test = predict(<b>ridge</b>.mod.best, <b>newx=x.test</b>)sum((y.ridge.best. test - y. test)\hat{ }2)
y.ridge.1se.train = predict(ridge. mod.1se, newx=x)sum((y.ridge.1se. train - y)^2)
```
y.ridge.1se.test =  $predict(ridge. mod.1se, new x = x.test)$ sum((y.ridge.1se. test - y.test) $\hat{ }$ 2)

y. lasso .best. train =  $predict(lasso .mod. best, new x=x)$  $sum((y.lasso. best. train - y)^2)$ y. lasso .best. test =  $predict(lasso .mod. best, new x=x.test)$  $sum((y.lasso. best. test - y. test)^2)$ 

y. lasso  $1$  se train = predict (lasso mod. 1se, news=x)  $sum((y.lasso.1se. train - y)^2)$ y. lasso .1 se . test =  $predict(lasso . mod. 1se, new x = x.test)$  $sum((y.lasso.1se. test - y. test)^2)$ 

Таблица 4. Значения RSS на обучающей (RSS<sub>train</sub>) и контрольной (RSS<sub>test</sub>) выборках для различных методов регрессии

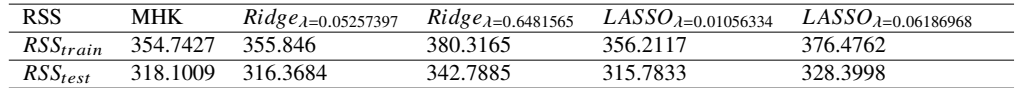

Значения ошибок для всех методов приведены в таблице 4. Как видим, RSS на обучаюшей выборке предсказуемо минимальна у МНК-модели, так как в отличие от методов Ридж и LASSO, МНК не накладывает ограничений на коэффициенты b<sub>i</sub>. RSS у моделей Ридж и LASSO вновь предсказуемо больше при выборе λ по правилу одной стандартной ошибки.<br>Интересно, что на контрольной выборке значения ошибки расположены иначе: минимальное значение RSS v I, A Интересно, что на контрольной выборке значения ошибки расположены иначе: минимальное значение RSS у LASSO при  $\lambda =$  *lasso.bestlam*, чуть больше у Ридж при  $\lambda =$  *ridge.bestlam* и только третью позицию занимает МНК. В данном случае Ридж и LASSO работают лучше МНК на контрольной выборке.

### 7. Заключение

Результаты статистического анализа данных Wine Quality ([8], [9]) позволяют сделать следующие выводы об использовании регрессионных методов МНК, Ридж и LASSO:

- Методы Ридж и LASSO «стягивают» к нулю оценки коэффициентов  $\hat{b}_i$  в том смысле, что уменьшается норма вектора оценок при увеличении  $\lambda$ .
- Ридж-регрессия не обращает в нуль коэффициенты  $\hat{b}_i$  даже при больших  $\lambda$ .
- LASSO, в отличие от МНК и Ридж-регрессии, осуществляет выбор подмножества переменных, то есть некоторые коэффициенты *<sup>b</sup>*b<sup>i</sup> обращаются в нуль, что упрощает интерпретацию результатов регрессионного анализа.
- RSS на обучающей выборке для МНК меньше, чем для Ридж и LASSO.
- В рассмотренных примерах при оптимальном выборе  $\lambda$  RSS на контрольной выборке для МНК больше, чем для Ридж и LASSO.
- По сравнению с RSS на обучающей выборке, использование контрольной выборки для подсчета RSS для найденных регрессионных моделей позволяет получить более адекватную оценку качества этих моделей.

#### 8. Благодарности

Работа выполнена при поддержке РФФИ (грант № 16-41-630-676, грант № 16-01-00184А).

#### Литература

- [1] Yan, X. Regression Analysis: Theory and Computing [Text] / X. Yan, X. G. Su. [S. l.] : World Scientific Publishing Co. Pte. Ltd., 2009.
- [2] Kutner, M. H. Applied Linear Regression Models [Text] / M. H. Kutner, C. J. Nachtsheim, J. Neter. 4th edition. [S. l.] : McGraw-Hill Irwin, 2004.
- [3] Hastie, T. Statistical Learning with Sparsity. The Lasso and Generalizations [Text] / T. Hastie, R. Tibshirani, M. Wainwright. [S. l.] : Chapman & Hall, 2015.
- [4] Efron, B. Computer Age Statistical Inference: Algorithms, Evidence and Data Science [Text] / B. Efron, T. Hastie. [S. l.] : Institute of Mathematical Statistics Monographs, 2016.
- [5] An Introduction to Statistical Learning with Applications in R [Text] / G. James, D. Witten, T. Hastie, R. Tibshirani. [S. l.] : Springer, 2013.
- [6] Hastie, T. The elements of statistical learning: Data Mining, Inference, and Prediction [Text] / T. Hastie, R. Tibshirani, J. Friedman. 2nd edition. [S. l.] : Springer, 2009.
- 
- [7] Lichman, M. UCI Machine Learning Repository [Text]. 2013. URL: http://archive.ics.uci.edu/ml. [8] Cortez, P. UCI Machine Learning Repository — Wine Quality Data Set [Electronic resource]. — 2009. — URL: http://archive.ics.uci.edu/ml/datasets/Wine+Quality.
- [9] Modeling Wine Preferences by Data Mining from Physicochemical Properties [Text] / P. Cortez, A. Cerdeira, F. Almeida [et al.] // Decision Support Systems.  $2009.$  — Vol. 47, no. 4. — P. 547–553.